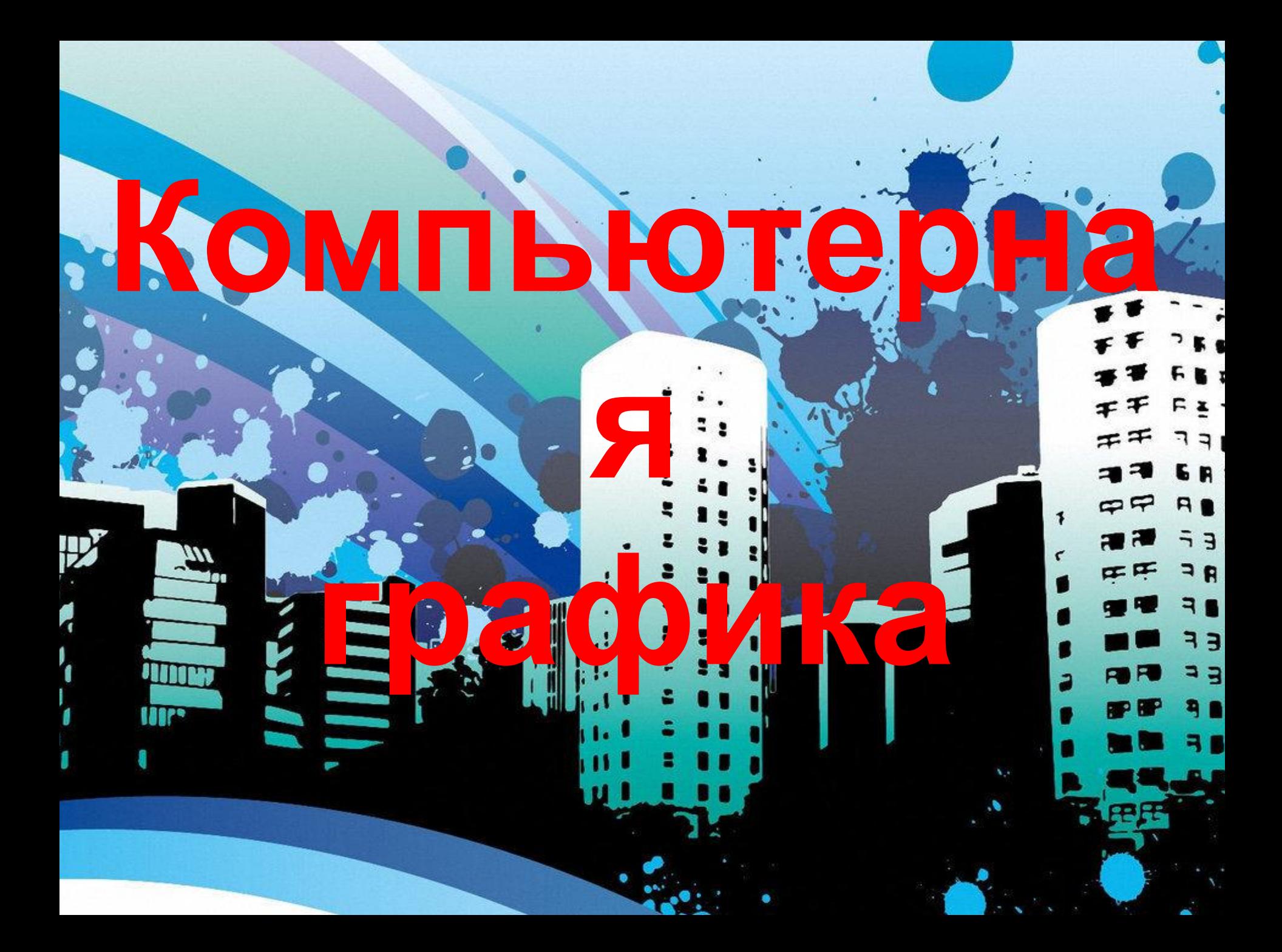

## Изучив эту тему вы узнаете:

- Виды графических компьютерных изображений;
- Принципы формирования графических изображений;
- Типы форматов графических изображений.

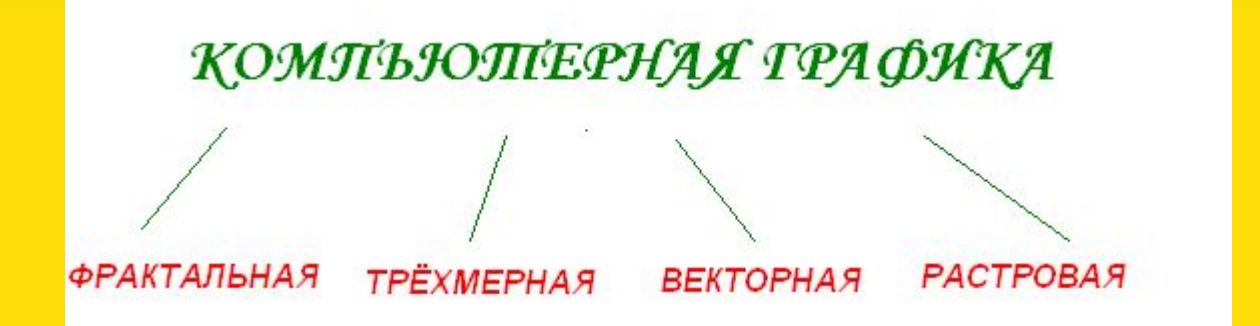

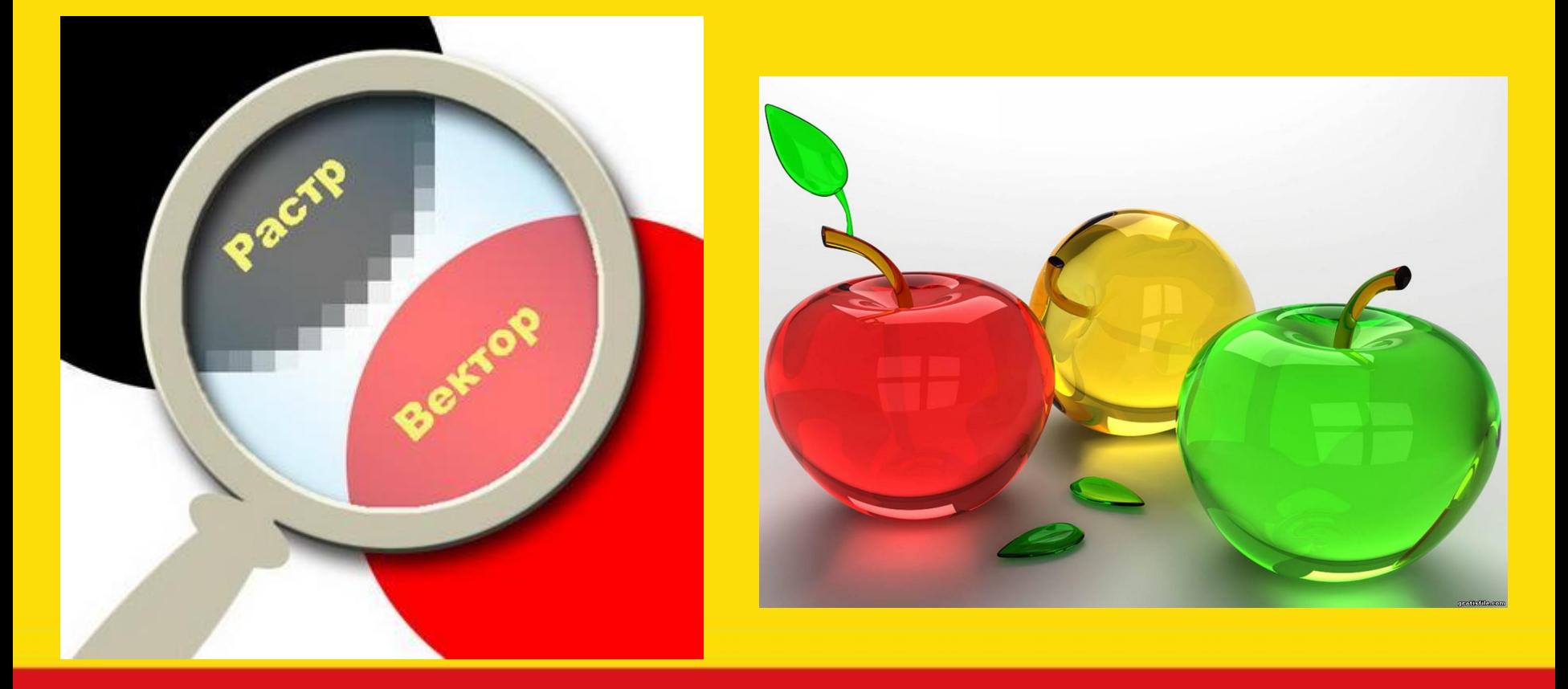

# Виды компьютерной графики

- Растровая графика
- Векторная графика
- Фрактальная графика
- 3D графика

**Виды компьютерной графики отличаются принципами формирования изображения**

# Растровая графика

- Применяется при разработке электронных и полиграфических изданий
- Большинство редакторов ориентированы не столько на создание изображений, сколько на их обработку
- В Интернете применяются только растровые иллюстрации

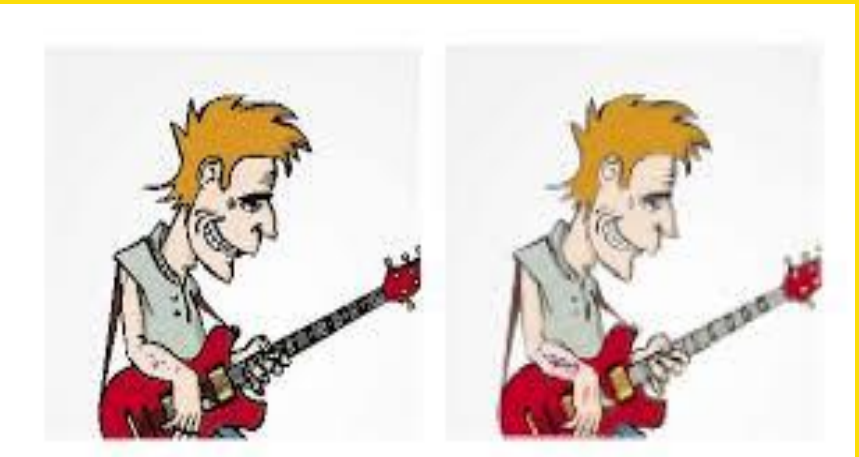

Pacrp 300 dpi

Pacrp 30 dpi

#### Основным элементом растрового изображения является точка

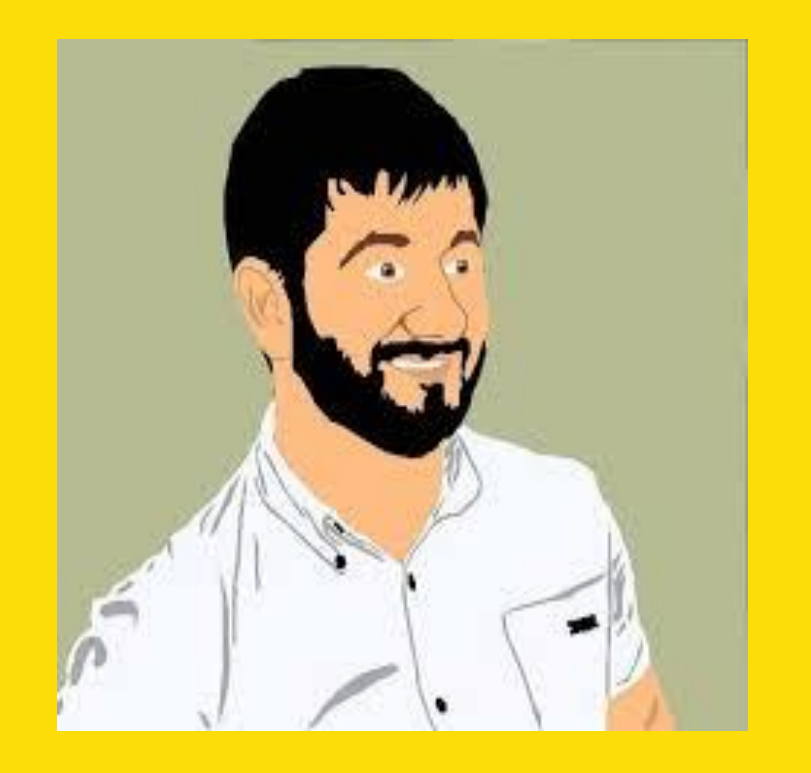

- Разрешение изображения выражает количество точек в единице длины (dpi – количество точек на дюйм)
- Если изображение экранное, то эта точка называется пикселем

# Пиксел (пиксель) -

(от англ. picture element – элемент картинки) – наименьший элемент растрового изображения.

В простейшем случае (черно-белое изображение без градаций серого цвета). Каждая точка экрана может иметь лишь два состояния – «черная» или «белая», т.е. для хранения ее состояния необходим 1 бит.

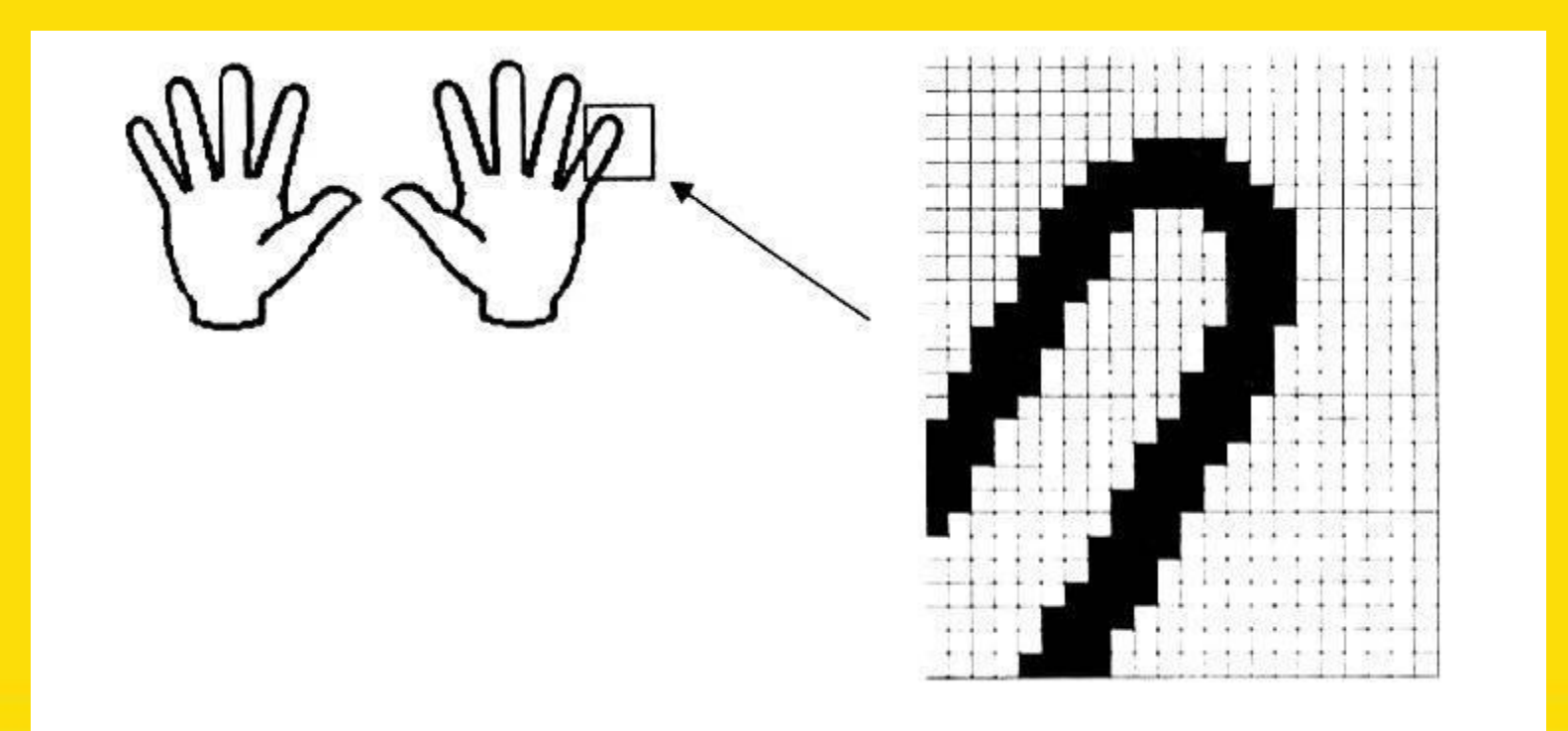

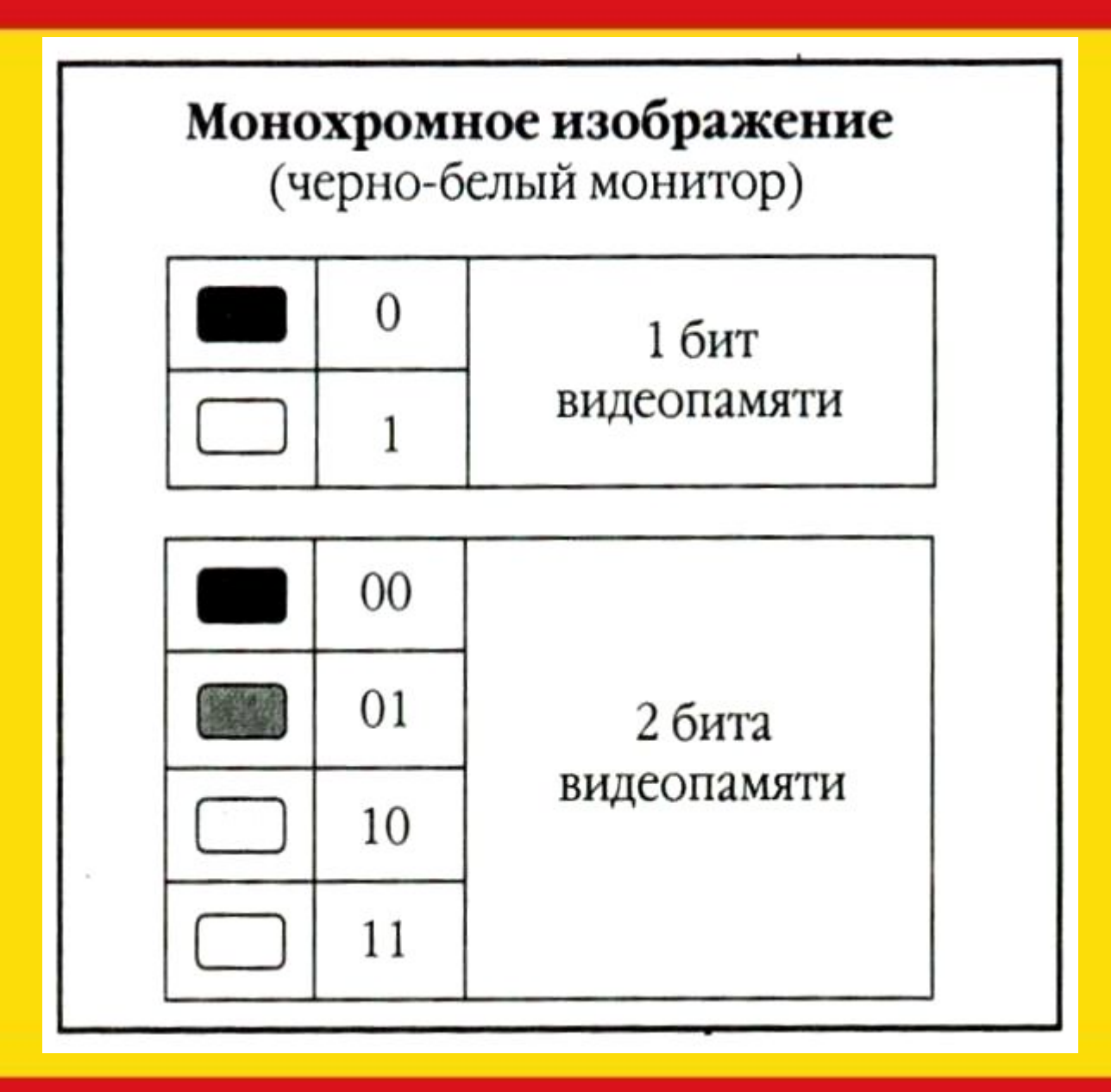

Цветные изображения могут иметь различную глубину цвета (бит на точку 4, 8, 16, 24). Каждый цвет можно рассматривать как возможные состояния точки, и тогда по формуле N=2<sup>I</sup> может быть вычислено количество цветов отображаемых на экране монитора.

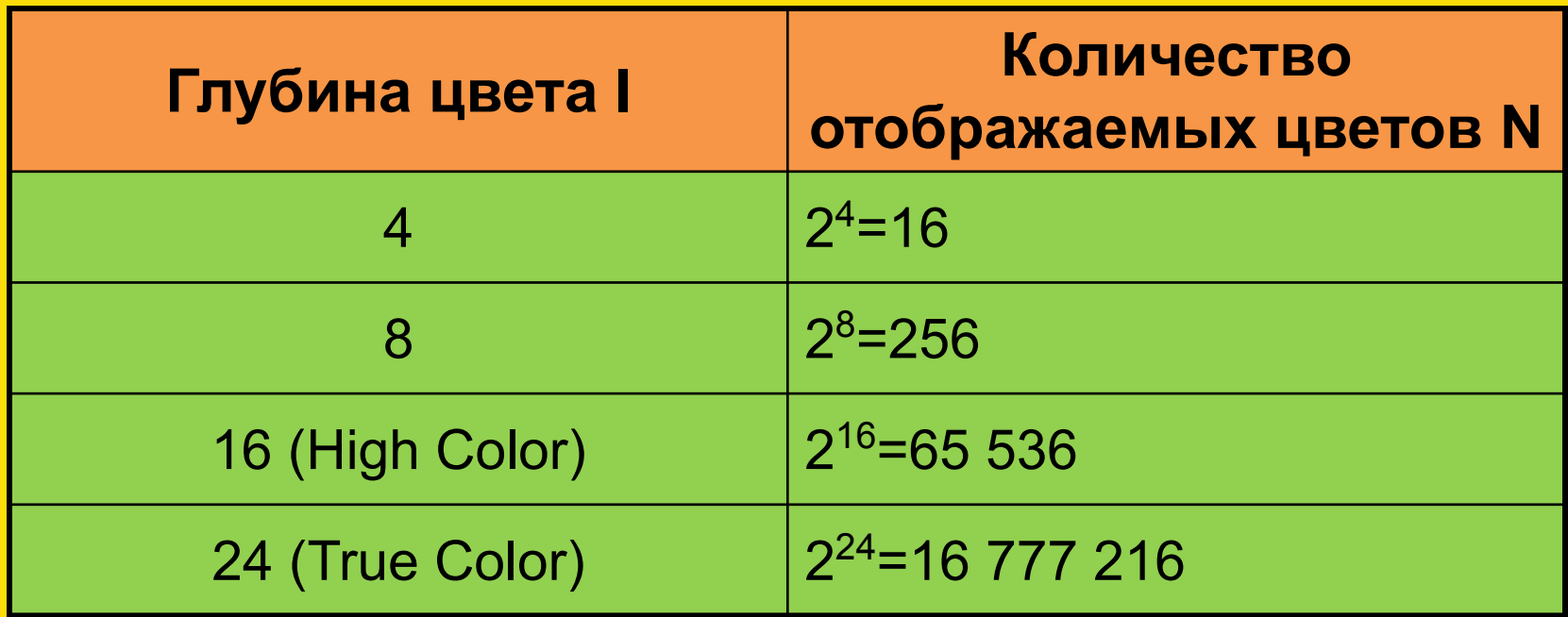

Восьмицветная палитра (на основе базовых цветов)

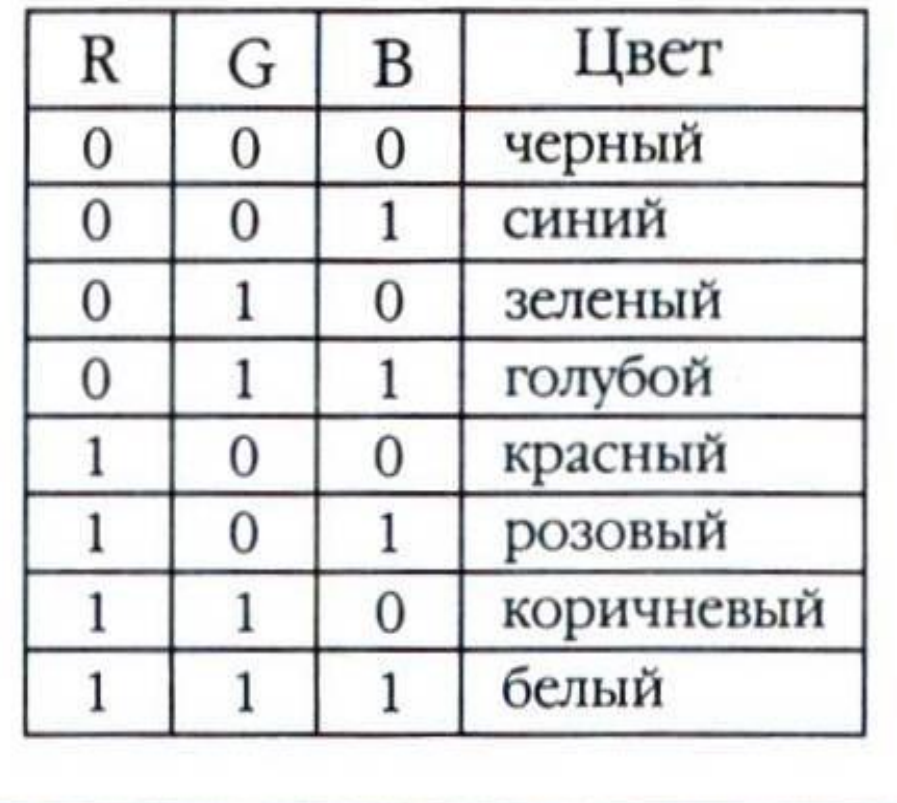

#### Шестнадцатицветная палитра

(И - бит интенсивности)

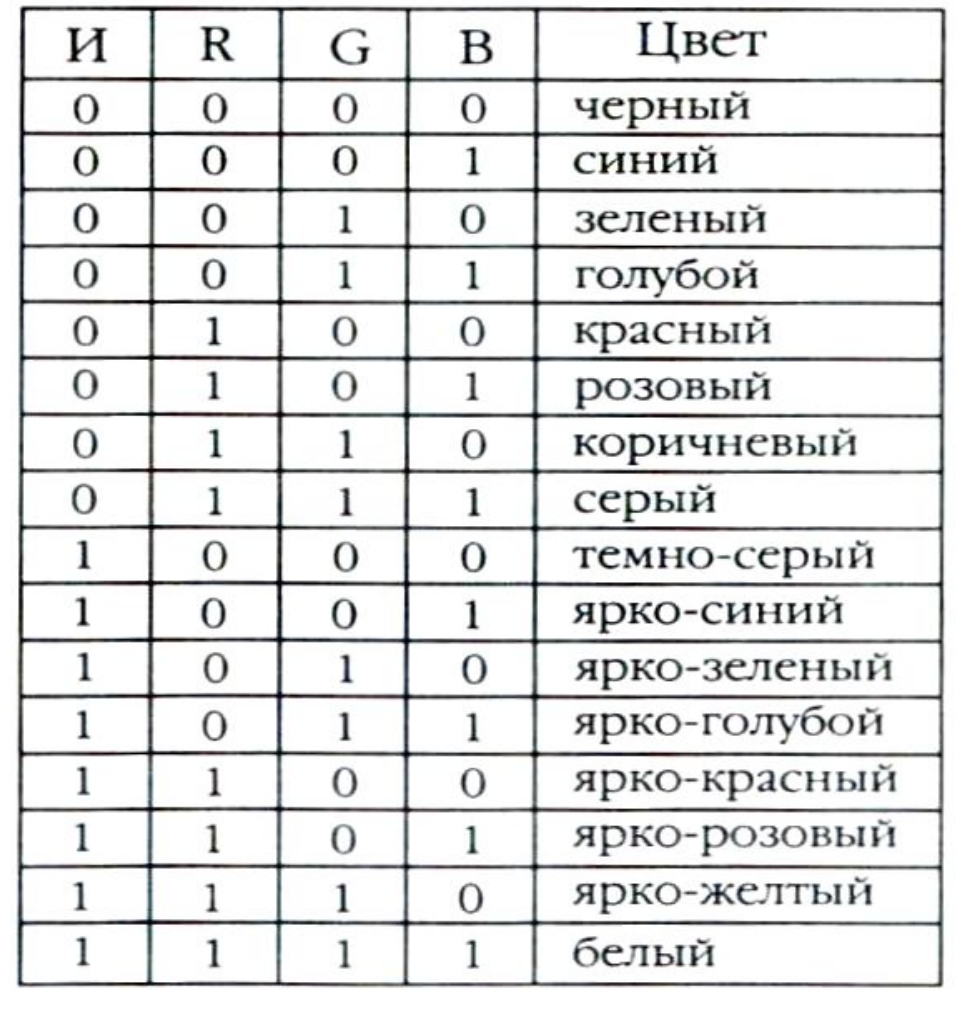

Изображение может иметь различный размер, которое определяется количеством точек по горизонтали и вертикали.

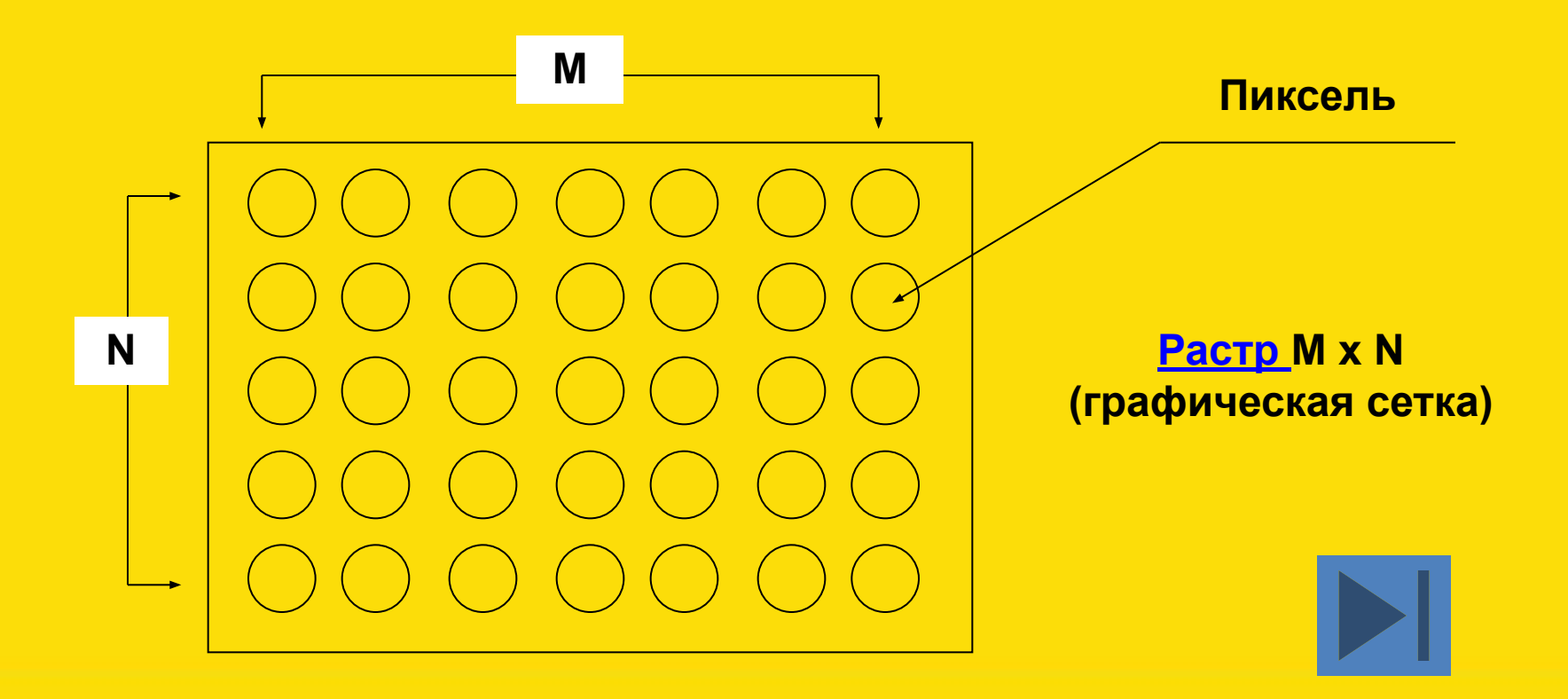

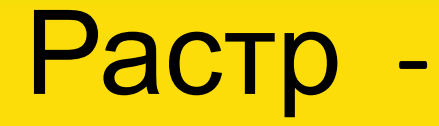

(от англ. raster) – представление изображения в виде двумерного массива точек (пикселов), упорядоченных в ряды и столбцы

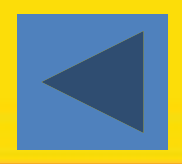

**В современных ПК обычно используются 4 основных размера изображения или разрешающих способностей экрана: 640х480, 800х600, 1024х768, 1280х1024 пикселя.** Полная информация о всех точках изображения, хранящаяся в видеопамяти, называется битовой картой изображения.

Графический режим вывода изображения на экран определяется разрешающей способностью экрана и глубиной (интенсивностью) цвета. Основные проблемы при работе с растровой графикой

- Большие объемы данных. Для обработки растровых изображений требуются высокопроизводительные компьютеры
- Увеличение изображения приводит к эффекту пикселизации, иллюстрация искажается

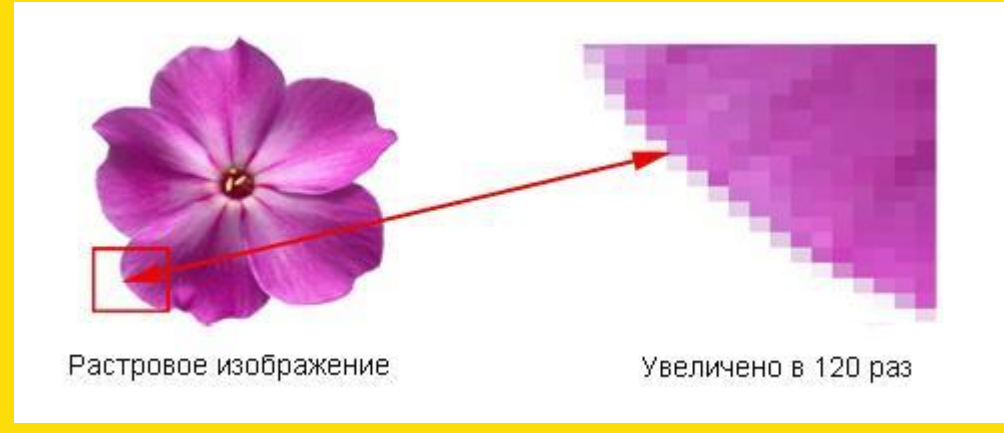

# Растровый<br>\_\_ шрифт

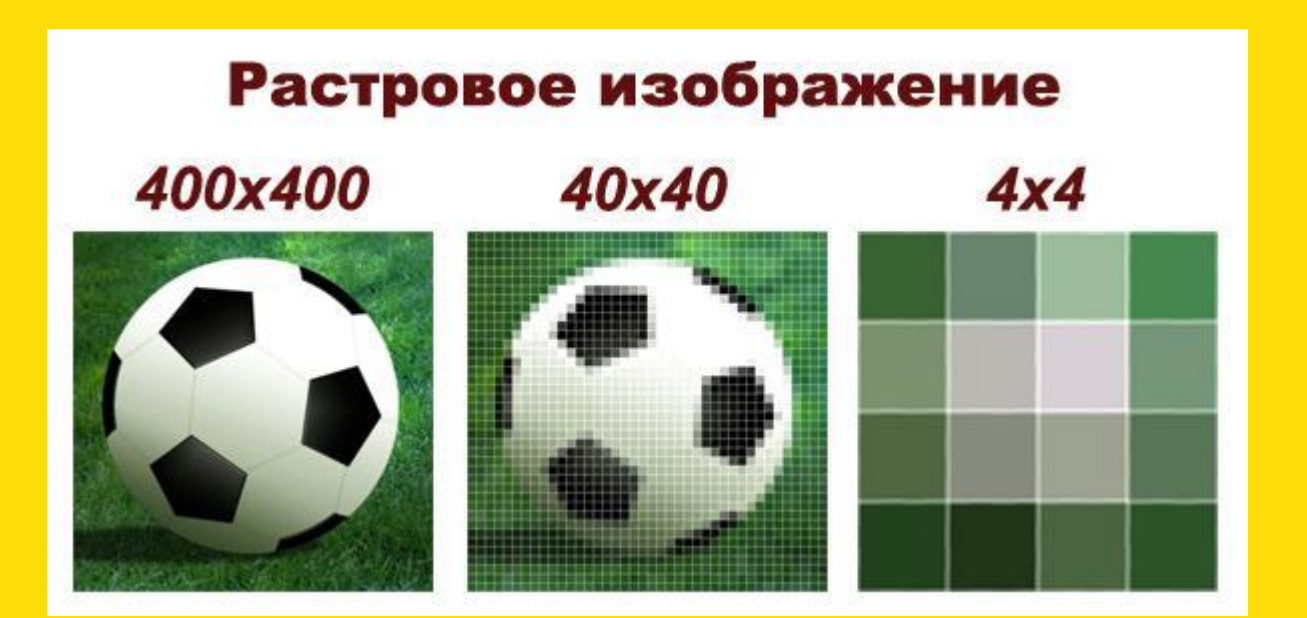

#### Форматы файлов растровой графики

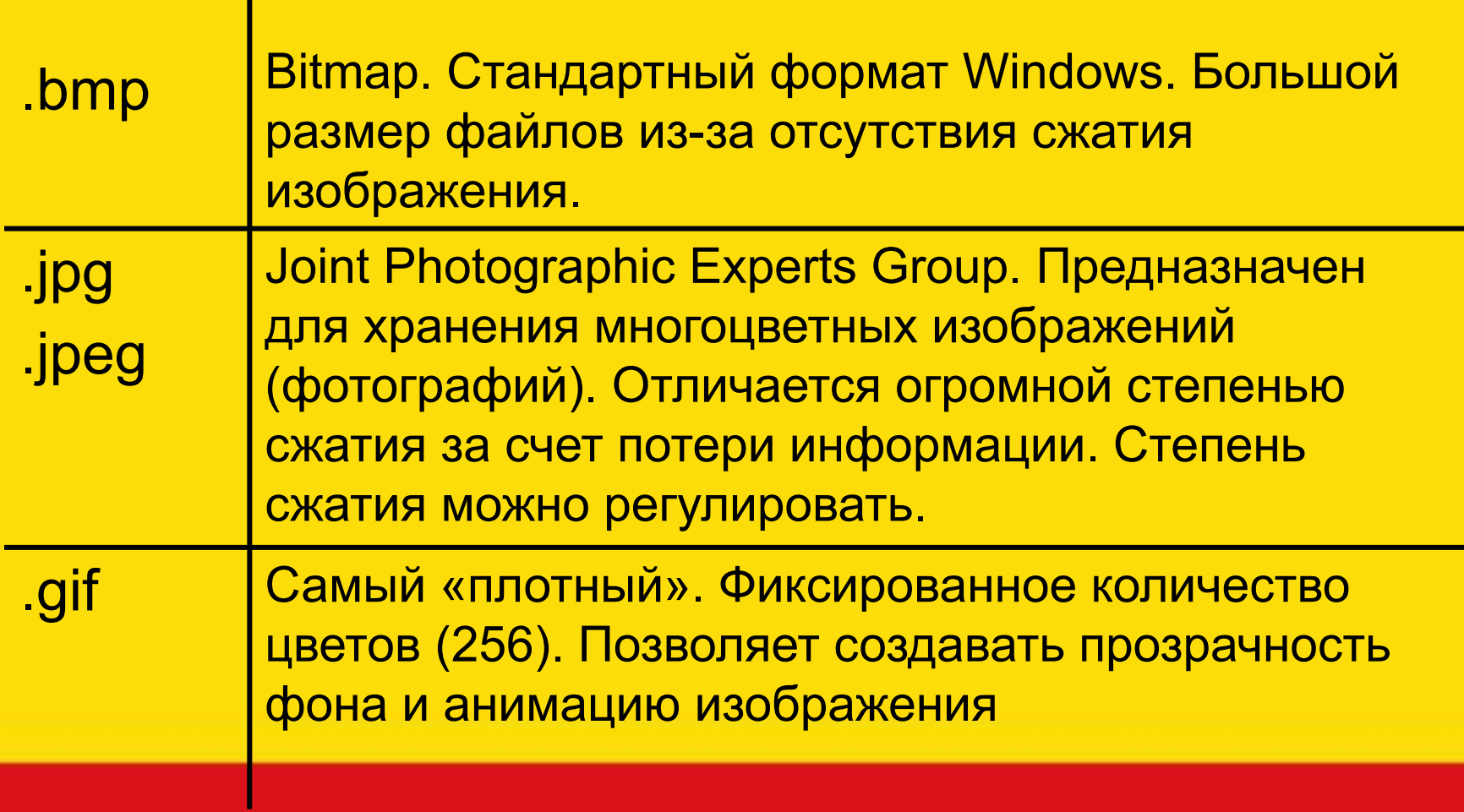

#### Форматы файлов растровой графики

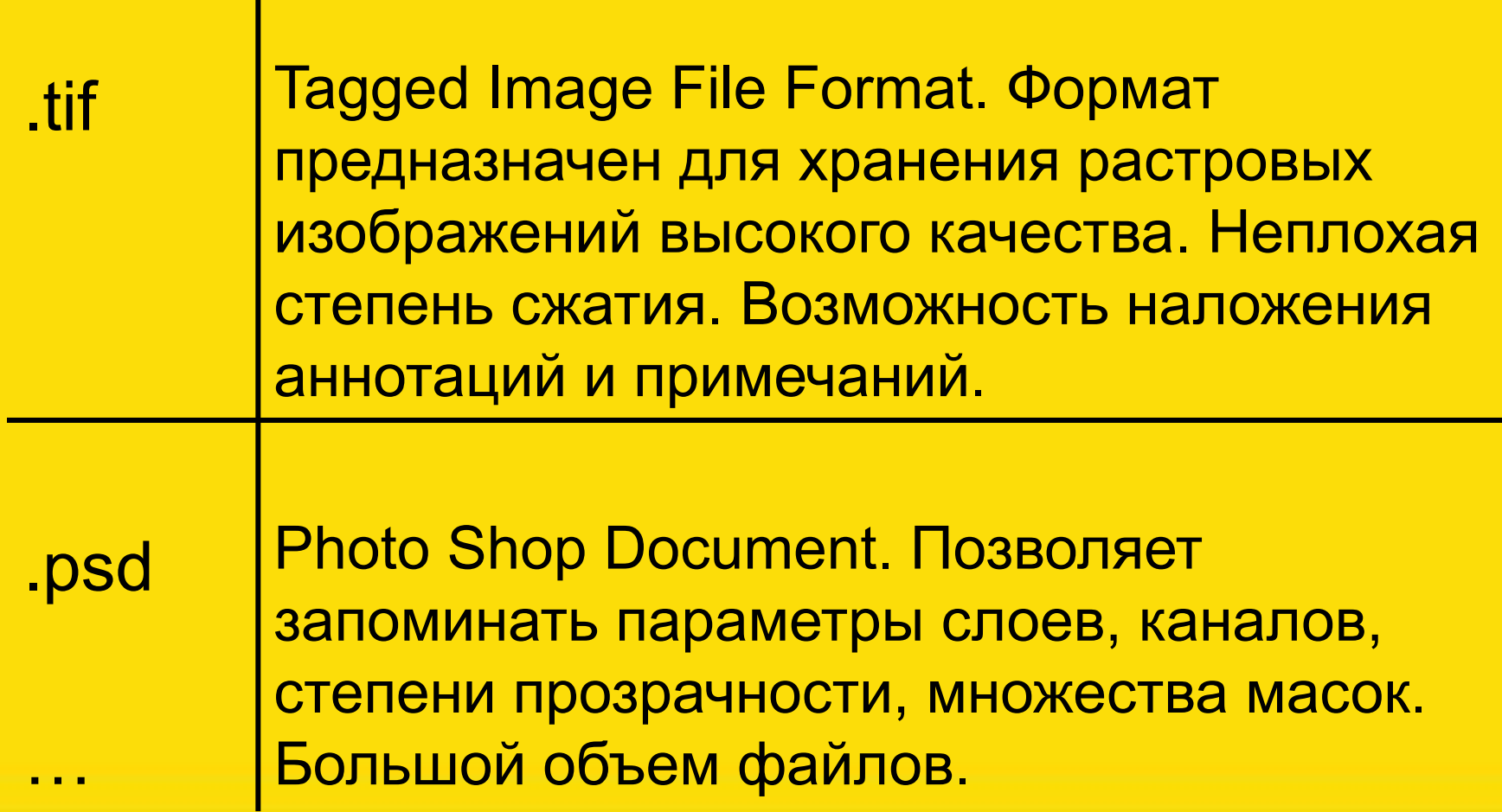

# Векторная графика

- Предназначена для создания иллюстраций с применением шрифтов и простейших геометрических объектов
- Основным элементом векторного изображения является контур (линия)

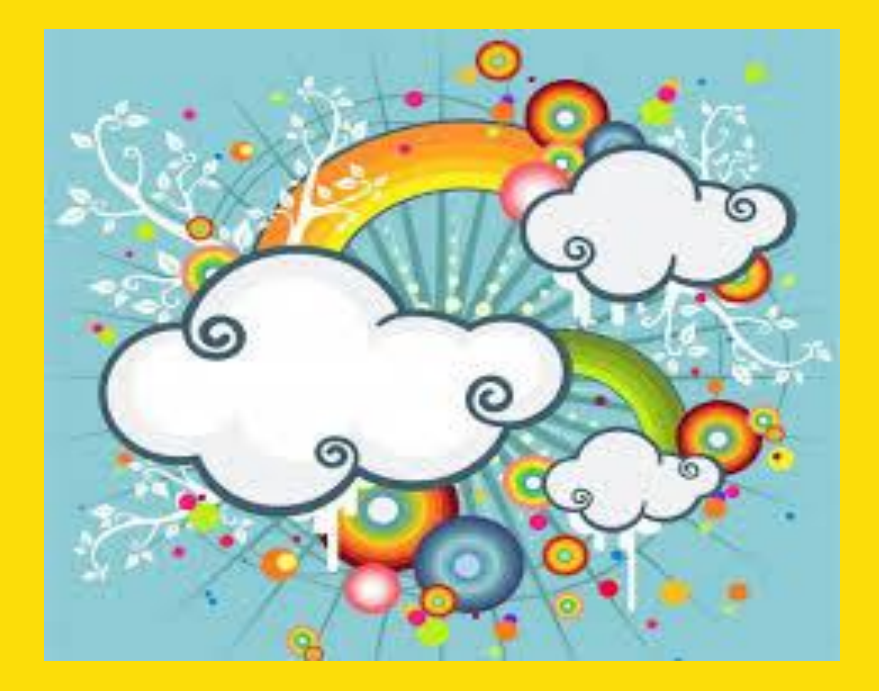

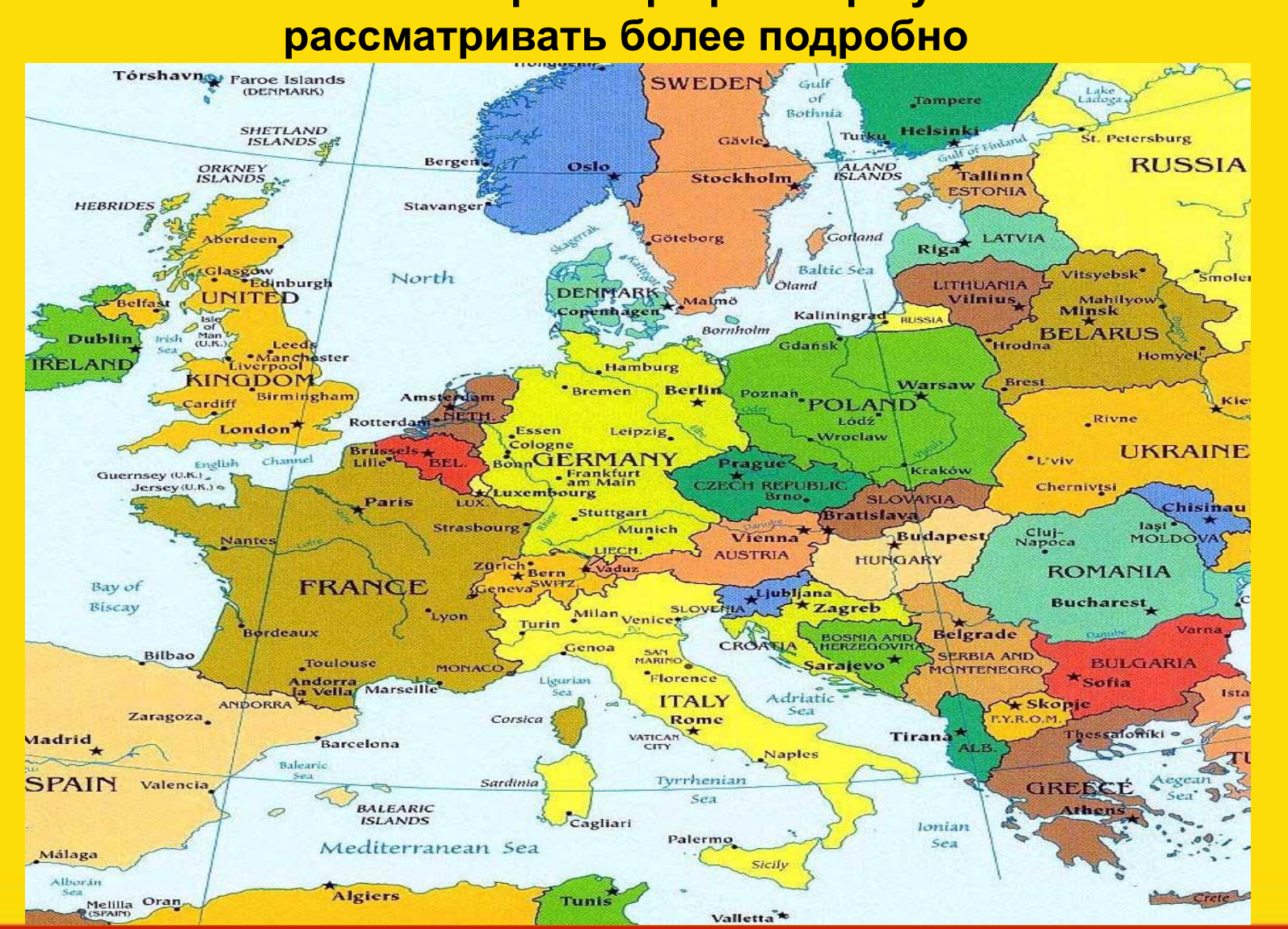

# **Сложные объекты векторной графики при увеличении можно**

#### Фрактальная графика

- Фрактальная графика, как и векторная, основана на математических вычислениях
- Базовым элементом фрактальной графики является сама математическая формула, изображение строится исключительно по

уравнениям

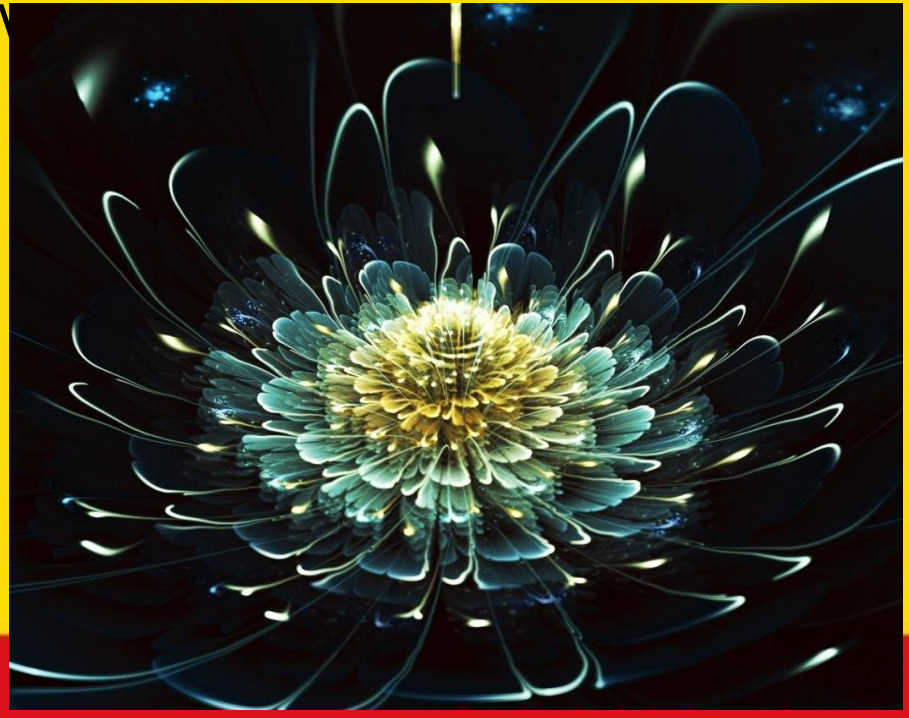

#### Сравнительная характеристика растровой и векторной графики

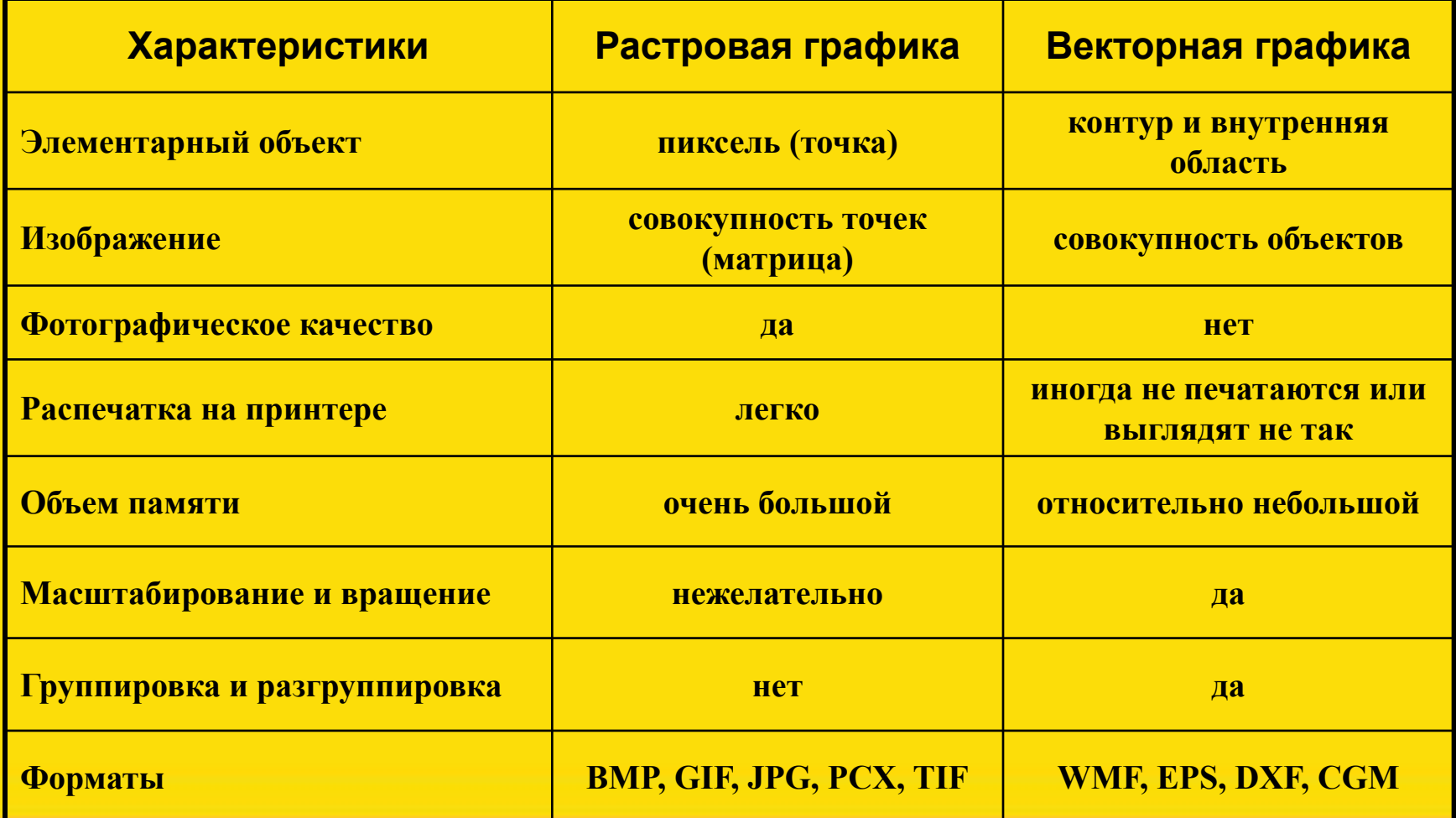

# Области применения

- При разработке электронных (мультимедийных) и полиграфических изданий
- В Интернете

#### **Вывод:**

Большинство графических редакторов, предназначенных для работы с растровыми иллюстрациями, ориентированы не столько на создание изображений, сколько на их обработку.

#### Растровая графика Векторная графика

- В рекламных агентствах
- В дизайнерских бюро
- В редакциях и издательствах

#### **Вывод:**

Большинство векторных редакторов предназначены, в первую очередь, для создания иллюстраций и в меньшей степени для их обработки. В оформительских работах, основанных на применении шрифтов и простейших геометрических элементов.

# **Спасибо за внимание!**

 $\overline{\mathbf{r}}$ 

٢

۹R